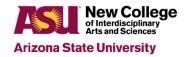

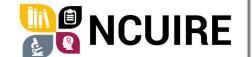

New College Undergraduate Inquiry and Research Experiences program

# Brief Guide for making a poster for the NCUIRE Research Symposium at ASU West Valley

Conference posters must fit on an easel. This means the poster should sit horizontally and be either

18" x 24"

24" X 36"

# **Technological Concerns**

Posters are often created using Microsoft Power Point, however, other software work as well

Downloading templates from the internet can make the construction of a poster easier

## Layout

Divide the poster into columns

Use headings to identify sections. Common headings for the Social and Natural Scienes are

- A) Title with authors' names, credentials, and affiliations
- B) Introduction
- C) Methods
- D) Results
- E) Conclusions
- F) References
- G) Acknowledgements

# Content-Distill your message

A poster is not an enlarged journal article—be brief and concise

Use shorter sentences when possible

Consider using tables or graphics when that fits your research

Writing for an intelligent person who is not a specialst in your academic discipline

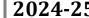

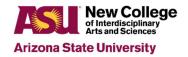

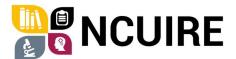

New College Undergraduate Inquiry and Research Experiences program

#### **Other Considerations**

Prepare a brief description of your research that can be used when talking to conference audience members

Use a poster tube when transporting the poster

Bring extra tacks or tape

Invite friends, family, and professors to the conference

### Optional: Pre-recorded video about your poster presentation

Poster authors are urged to make a 3-minute video for the conference. The video can introduce research questions, theoretical debates, and/or key findings

Presenters can record their videos on Zoom or other software (e.g., Loom or Prezi). The file format of the recorded video presentation can be .mp4, .m4v, .mov, .webm, .ogg, and .his. (Note that Zoom's native output format is .mp4, so if you use Zoom, you can upload the file without a change in format).

#### **Further Information**

Information about NCUIRE can be found at <a href="https://newcollege.asu.edu/ncuire">https://newcollege.asu.edu/ncuire</a>

Please forward questions, comments, or requests to <a href="https://www.ncurrents.ncurrents.ncurrents">NCUIRE@asu.edu</a>